## Kiwi Syslog Web Access [Server](http://myfiles.ozracingcorp.com/document.php?q=Kiwi Syslog Web Access Server Error Status Code 500) Error Status Code 500 [>>>CLICK](http://myfiles.ozracingcorp.com/document.php?q=Kiwi Syslog Web Access Server Error Status Code 500) HERE<<<

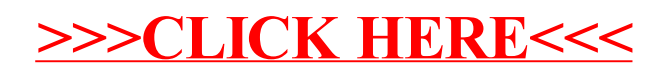